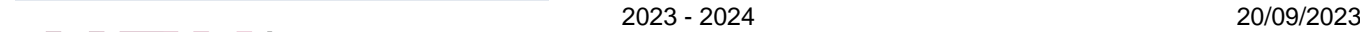

2 bld. Albert-Elisabeth 7000 Mons

[www.heh.be](http://www.heh.be)

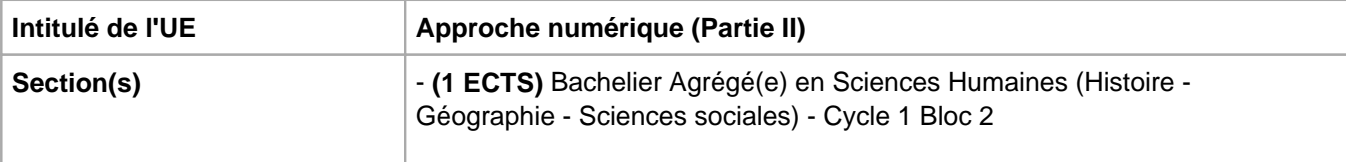

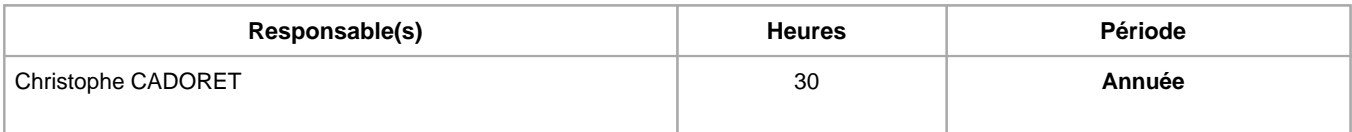

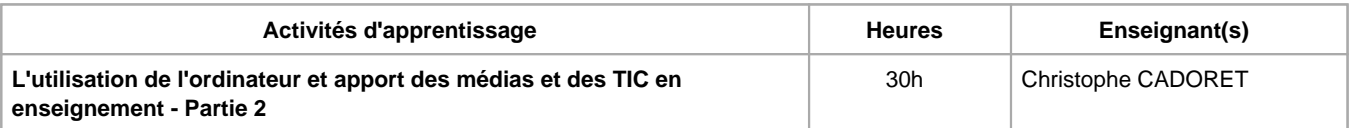

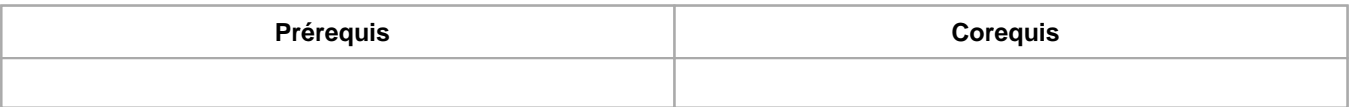

## **Répartition des heures**

L'utilisation de l'ordinateur et apport des médias et des TIC en enseignement - Partie 2 : 10h de théorie, 20h d'exercices/laboratoires

**Langue d'enseignement**

L'utilisation de l'ordinateur et apport des médias et des TIC en enseignement - Partie 2 : Français

# **Connaissances et compétences préalables**

Approche numérique (partie 1)

H = 1

Sciences de l'éducation et Enseignement

# **Objectifs par rapport au référentiel de compétences ARES**

## **Cette UE contribue au développement des compétences suivantes**

Communiquer de manière adéquate dans la langue d'enseignement dans les divers contextes liés à la profession

- Maîtriser la langue orale et écrite, tant du point de vue normatif que discursif
- Utiliser la complémentarité du langage verbal et du non verbal
- Adapter ses interventions orales et/ou écrites aux différentes situations
- Entretenir un rapport critique et autonome avec le savoir scientifique et oser innover
	- Adopter une attitude de recherche et de curiosité intellectuelle
	- Actualiser ses connaissances et ajuster, voire transformer ses pratiques
- Développer une expertise dans les contenus enseignés et dans la méthodologie de leur enseignement
	- Mettre en oeuvre des dispositifs didactiques dans les différentes disciplines enseignées

# **Objectifs de développement durable**

Aucun

**Acquis d'apprentissage spécifiques**

Utiliser divers logiciels afin de produire des documents longs, des présentations, des montages multimédias dans un contexte professionnel.

Concevoir, créer et évaluer des documents utilisant divers médias (audio, photos, vidéos) exploitables en classe lors de séquences de cours.

Utiliser les TIC, le TBI dans l'enseignement secondaire inférieur.

Rechercher des documents sur Internet, les comparer, les évaluer à la lumière du cadre didactique.

Distinguer un comportement déontologiquement acceptable ou non face à Internet.

### **Contenu de l'AA L'utilisation de l'ordinateur et apport des médias et des TIC en enseignement - Partie 2**

- Logiciels : Word, Excel, Powerpoint de Microsoft office
- Logiciels plus spécifiques : Geogebra, Graphmatica, sketchup, Gimp, Antidote, ActivInspire, BlueGriffon, PhotoFiltre, Photostage Slideshow, etc.
- Navigation sur Internet
- Messagerie électronique et partage de documents
- Sécurité et déontologie liées à Internet

#### **Méthodes d'enseignement**

**L'utilisation de l'ordinateur et apport des médias et des TIC en enseignement - Partie 2 :** approche par projets, approche interactive, approche par situation problème, approche inductive, approche avec TIC, utilisation de logiciels

# **Supports**

**L'utilisation de l'ordinateur et apport des médias et des TIC en enseignement - Partie 2 :** notes de cours, notes d'exercices, activités sur eCampus

## **Ressources bibliographiques de l'AA L'utilisation de l'ordinateur et apport des médias et des TIC en enseignement - Partie 2**

- MATHIAS, M., Microsoft Word 2010. Le Guide complet, Éditions Micro Application, 2010
- RAVEY, E., Microsoft Excel 2010. Le Guide complet, Éditions Micro Application, 2010
- MATHIAS, M., Microsoft Powerpoint 2010. Le Guide complet. Éditions Micro Application, 2010
- Rubriques d'aide des logiciels Online support

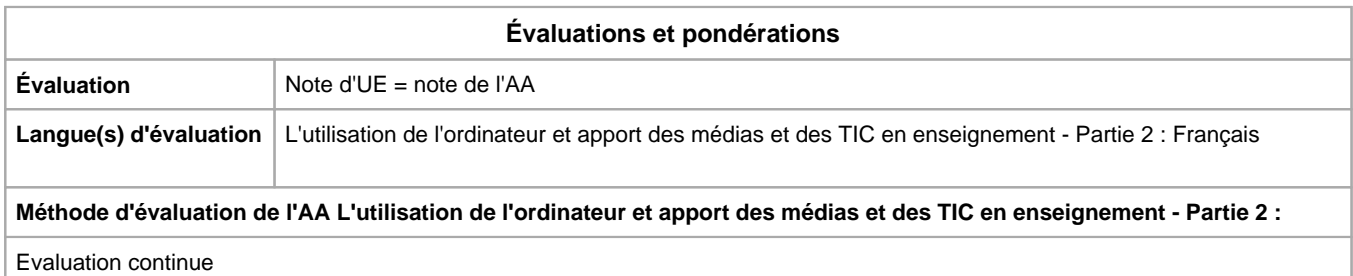

Année académique : **2023 - 2024**